খাতডা আদিবাসী মহাবিদ্যালয়

খাতড়া, বাঁকুড়া

তাংঃ ৩০/০৪/২০২৪

২০২৩-২০২৪ শিক্ষাবর্ষের ১ম সেমিষ্টার, ৩য় সেমিষ্টার ও ৫ম সেমিষ্টার (বর্তমানে ২০২৩-২০২৪ শিক্ষাবর্ষের ২য়, ৪র্থ ও ৬ষ্ঠ সেমিষ্টারে পাঠরত) ছাত্ৰ ছাত্ৰীদের (SC/ST/OBC ছাত্র ছাত্রী বাদে)

Online এর মাধ্যমে FREE SHIP এর FORM পূর্ণ সংক্রান্ত বিশেষ বিজ্ঞপ্তি

## ONLY FOR GENERAL CATEGORY STUDENT O

ONLINE FREE SHIP FORM FILL-UP সম্পৰ্কে বিষয়ণ্ডলি অবহিত করা হচ্ছেঃ

Online Free Ship Form Fill Up: 30-04-2024 to 30.05.2024

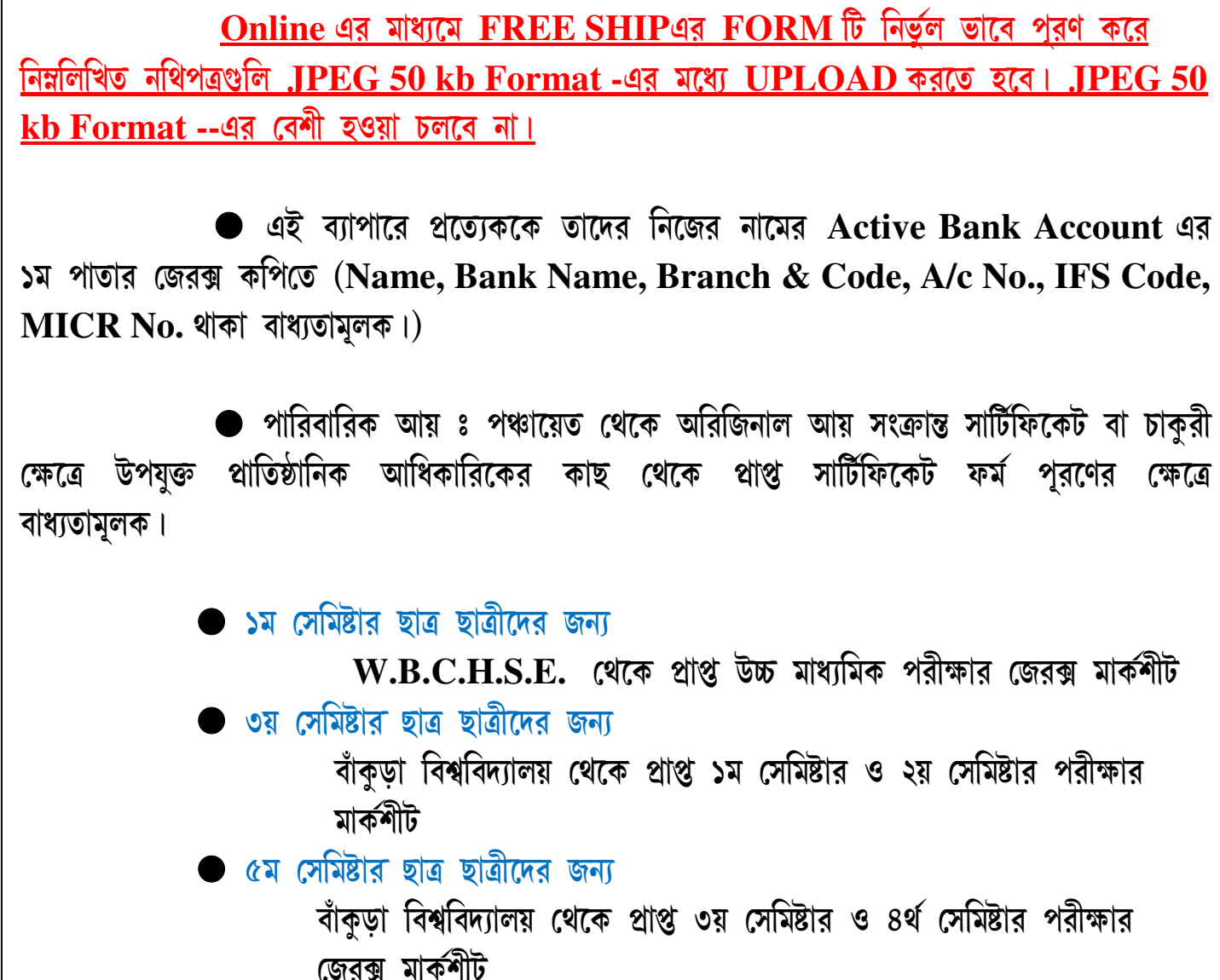

ভৰ্ত্তির সময় সমস্ত ছাত্র-ছাত্রীদেরকে কলেজ মারফৎ মোবাইলে User Id & Pasword দেওয়া হয়েছে। ছাত্র-ছাত্রীরা ঐ একই User Id & Pasword দিয়ে Student Login করবে।

- -**• নিম্নলিখিত STEP অনুযায়ী Online Free Ship Form Fill Up করতে হবে। ●•** 
	- 1. Go To www.kamv.ac.in
	- **2. College ERP Student Login** By Using **User Id** & **Password**
	- **3. Select Year**
	- 4. Go to **Half Free / Full Free Application Form only for GENERAL category student**
	- 5. Go to **Fill up the Form & upload your documents**
	- **6. Printout Fill up the Free ship Form**

fata

*Principal*  **Khatra Adibasi Mahavidyalaya, Khatra, Bankura**